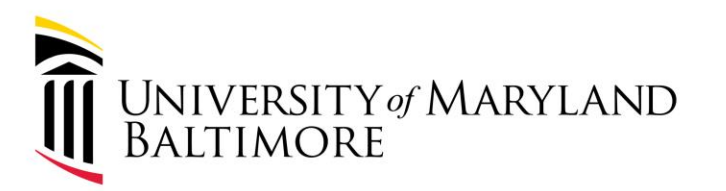

# Travel Professionals Group 1 st Quarter - 2024

January 22, 2024

Presenter: India Lewis, Travel Program Specialist

**GUIDING PRINCIPLES:** WELL-BEING and SUSTAINABILITY | INNOVATION and DISCOVERY | SERVICE EXCELLENCE and ACCOUNTABILITY | EQUITY and JUSTICE | RESPECT and INTEGRITY

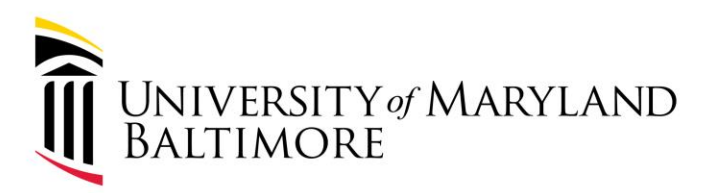

## Agenda

- 1. What's New
- 2. Issues and Updates
- 3. UMB Policies and Procedures/Hot Topics
- 4. Upcoming Events
- 5. Special Guest Presentation- Luke Quell, Acting Director of Business Applications

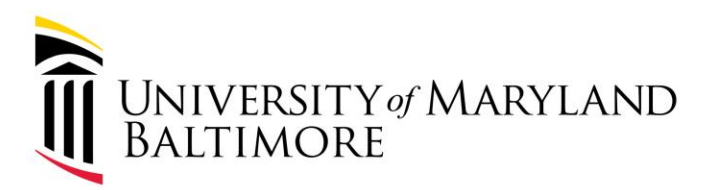

## Part 1: What's New

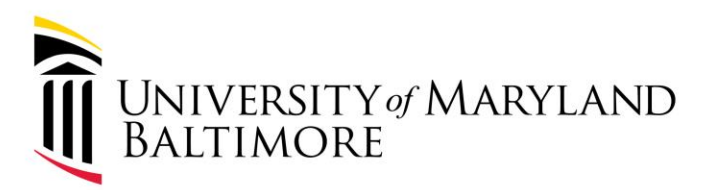

# What's New

**Effective January 1, 2024, the Travel Help email address ([travelhelp@umaryland.edu\)](mailto:travelhelp@umaryland.edu) was retired. It is no longer monitored.**

• Every department has a Travel Administrator to assist with travel-related questions. Please check with your Travel Administrator for assistance.

If you need additional assistance:

- For travel policy/procedure questions, review the **Policy on Business Travel for UMB Employees and** [Nonemployees](https://www.umaryland.edu/policies-and-procedures/library/financial-affairs/policies/viii-1100a.php) and the [Procedure on Business Travel for UMB Employees and Nonemployees](https://www.umaryland.edu/policies-and-procedures/library/financial-affairs/procedures/controller/procedure-on-business-travel-for-umb-employees-and-nonemployees.php) . Additional information is available on the following website: <https://www.umaryland.edu/controller/disbursements/travel/>
- For Concur questions, please review the [Concur Travel and Expense System Tutorials.](https://umaryland.my.uperform.com/#/content/8336a5e2-0503-4447-99e8-623400a87282?contextId=9f348a70-17d5-480c-ba10-eeea6afa8dbe) For additional resources, visit the Business applications webpage**:** [Business Applications](https://www.umaryland.edu/businessapplications/concur-travel-and-expense/training/).
- **Still need help?** Send an email to [help@umaryland.edu](mailto:help@umaryland.edu) and a technician will be assigned to your case.

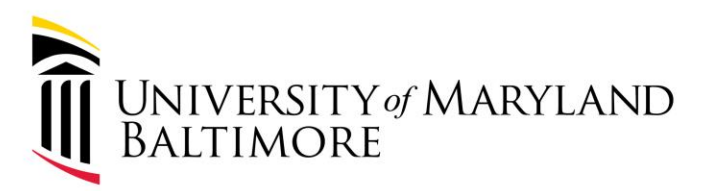

**5**

# What's New

- New mileage rates effective 01/01/2024:
	- New rate is .670 per mile
	- Old rate was .655 per mile
	- Concur system has been automatically updated and applied to all appropriate forms

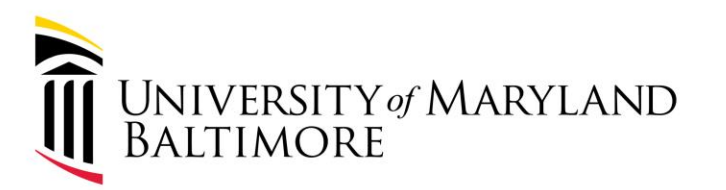

## Part 2: Issues and Updates

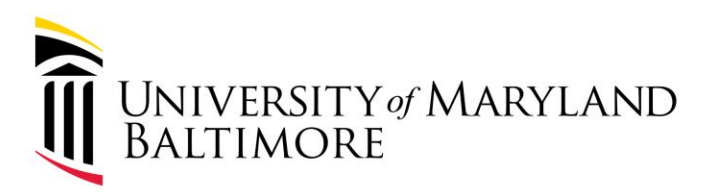

# Issues & Updates

- Processing delays
	- Employees
	- Nonemployees
	- Special cases: SPC, terminated employees, and others
- Locating payment information
	- For employees
		- Available in Concur. Under the "Details" tab, Click on "Report Payments"
	- For nonemployees
		- Available in Quantum. Click on "Installments" hyperlink, then click on the small blue box under Details. Check # and Check Date will be provided. **<sup>7</sup>**

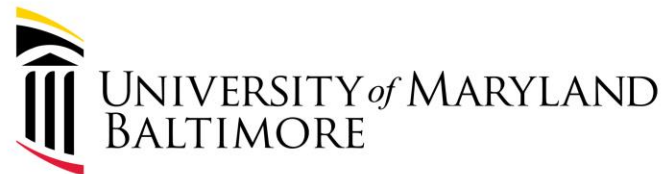

# Payment Information in Concur

ADMINISTRATION AND FINANCE

**8**

#### **Retrieve the Expense Report:**

### 2023 Rochester VTEU - 1

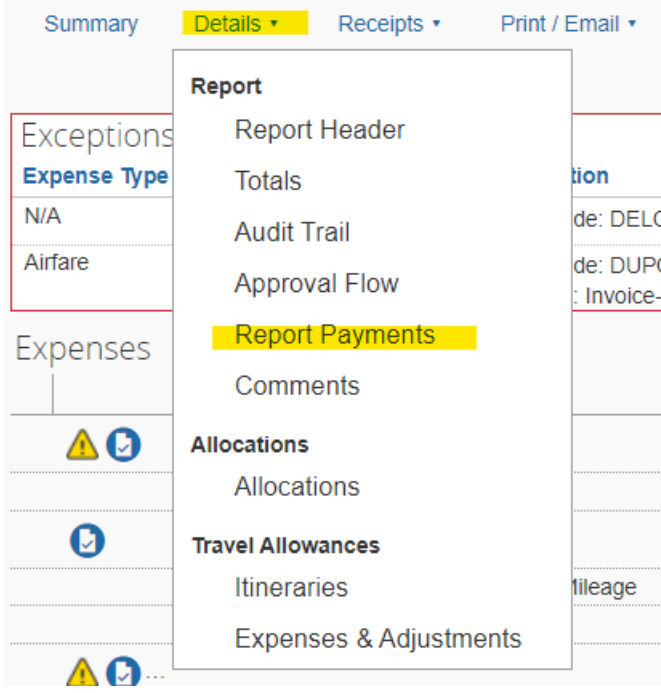

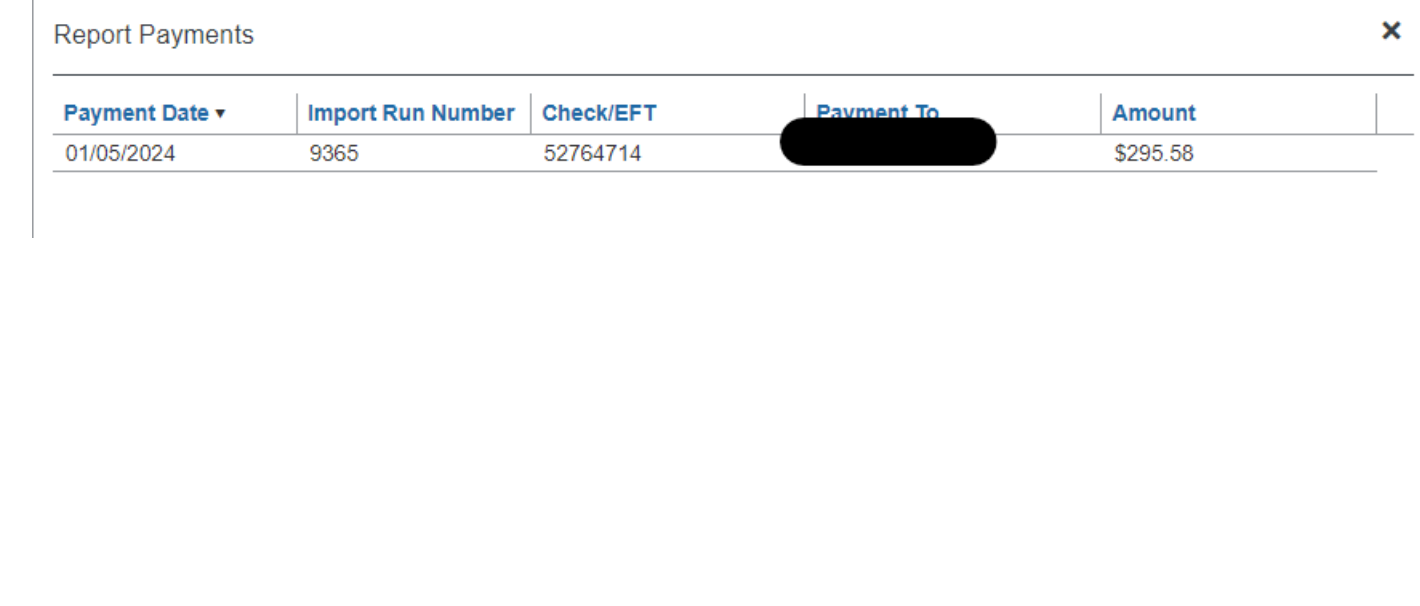

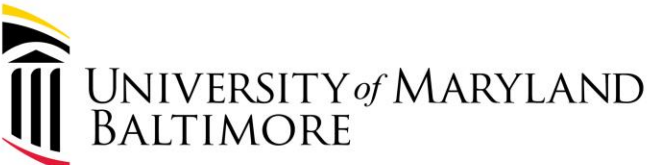

## Payment Information in Quantum

**ADMINISTRATION AND FINANCE** 

**9**

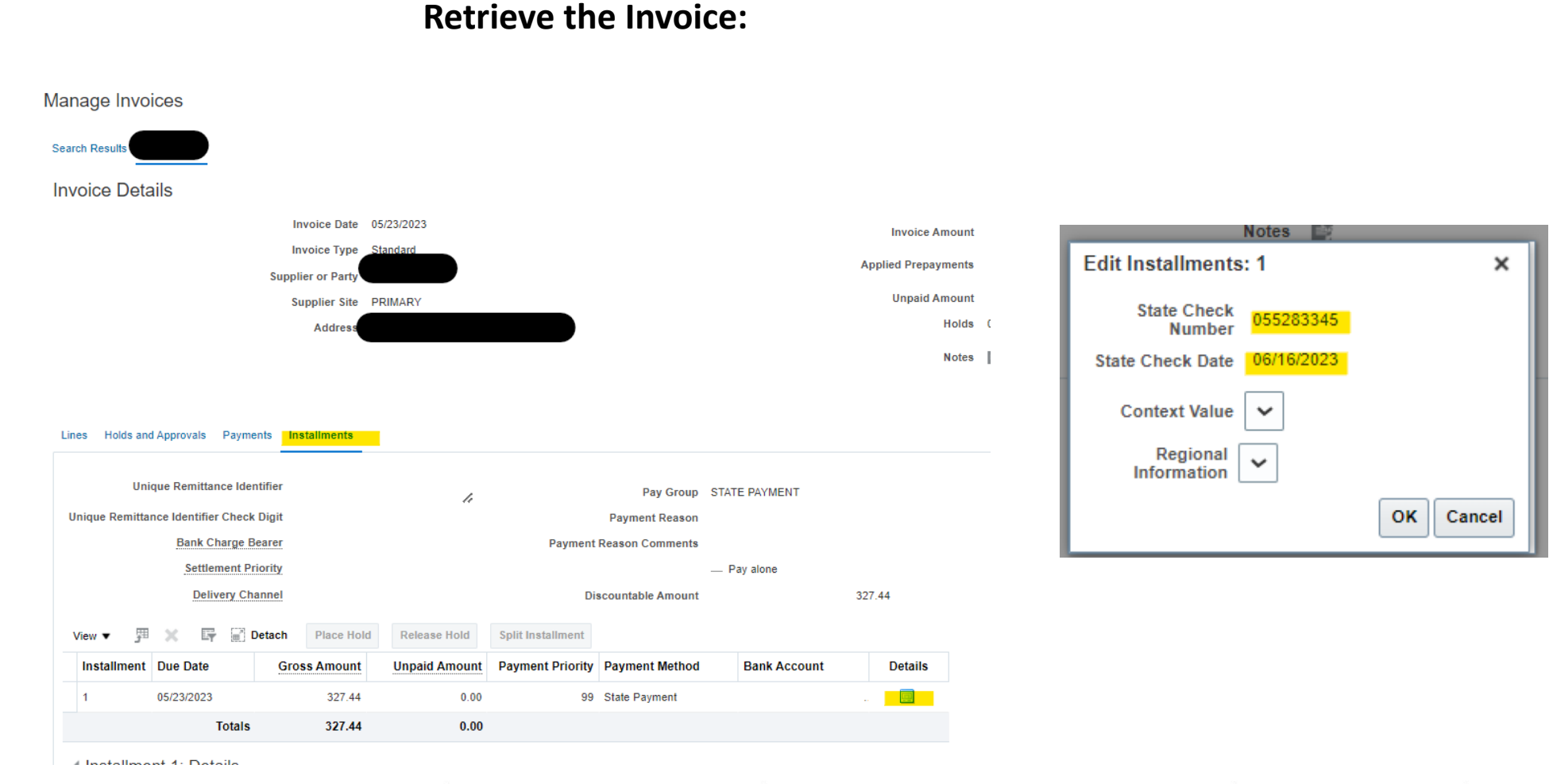

**GUIDING PRINCIPLES:** WELL-BEING and SUSTAINABILITY | INNOVATION and DISCOVERY | SERVICE EXCELLENCE and ACCOUNTABILITY | EQUITY and JUSTICE | RESPECT and INTEGRITY

# Airfare Information in Analytics

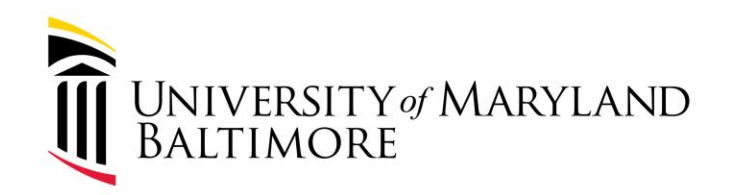

ADMINISTRATION AND FINANCE

- Use the Transaction Details Union Report
- Enter Fiscal Year
- Select Concur Transaction Type
- Enter additional criteria (e.g. SOAPF, Project)

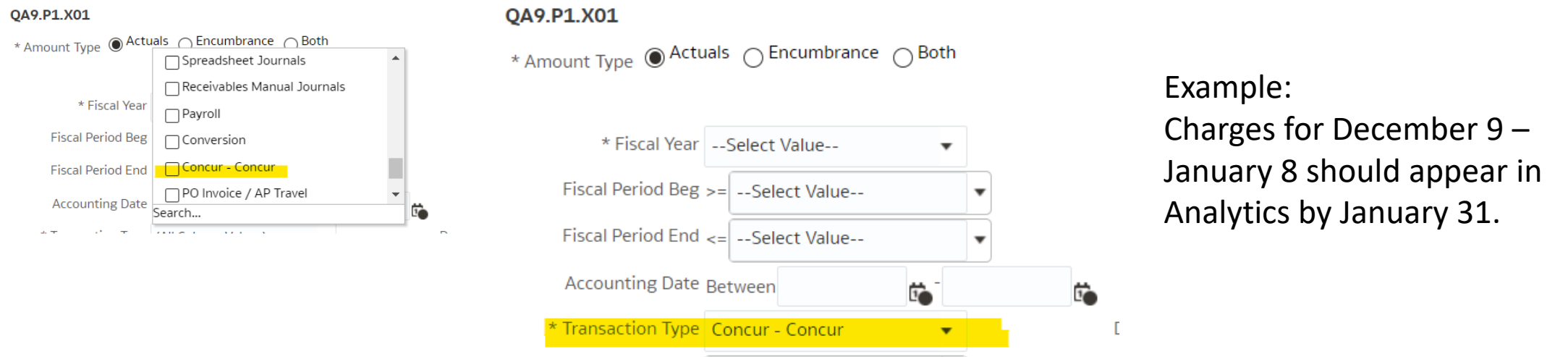

- Bank Statement cycle runs from the 9<sup>th</sup> of the current month to the 8<sup>th</sup> of the next month.
- Office of the Controller aims to post the prior month charges by the  $31<sup>st</sup>$  of the current month.
- Email [help@umaryland.edu](mailto:help@umaryland.edu) if you do not see airfare charges.

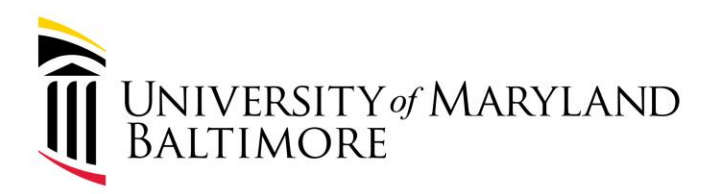

## Issues and Updates

Due to a system error, the airfare charges for March and April 2023 did not post. Only G/L account combo were impacted. We will post the charges in January 2024. The files are available for review at the links below:

- <https://www.umaryland.edu/media/umb/af/fs/payroll/March-2023-Travel-SOAPF.xlsx>
- <https://www.umaryland.edu/media/umb/af/fs/payroll/April-2023-Travel-SOAPF.xlsx>

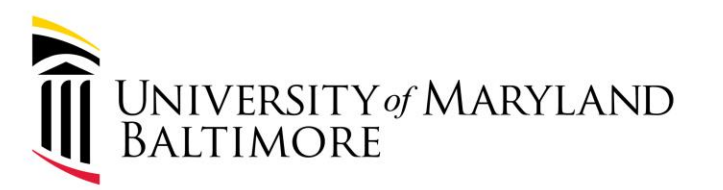

# Part 3: UMB Policies and Procedures/Hot Topics

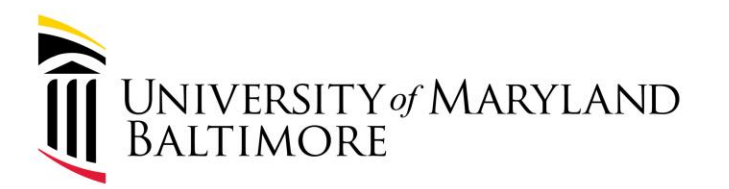

# Policies and Procedures/Hot Topics

- [UMB Policy on Business Travel for UMB Employees](about:blank)  [and Nonemployees](about:blank)
- [Procedure on Business Travel](about:blank)
- [UMB Policy VIII-99.00\(A\) on Food and Business Meals](about:blank) [Expense](about:blank)
- [Procedure on Food and Business Meals Expense](about:blank)

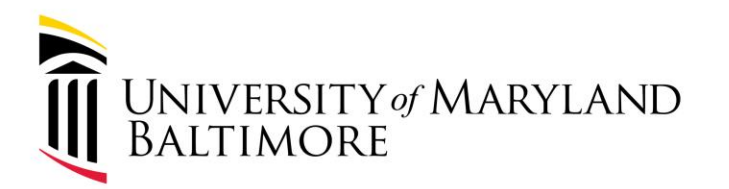

# Policies and Procedures/Hot Topics

Learning Management Course

- Required for Travel Administrators
- Highly Recommended for All Employees

### Link for Trainings:

[https://www.umaryland.edu/controller/disbursements/travel/tr](https://www.umaryland.edu/controller/disbursements/travel/training/) [aining/](https://www.umaryland.edu/controller/disbursements/travel/training/)

Direct link to course: <https://share.percipio.com/cd/TGN9ngxZ6>

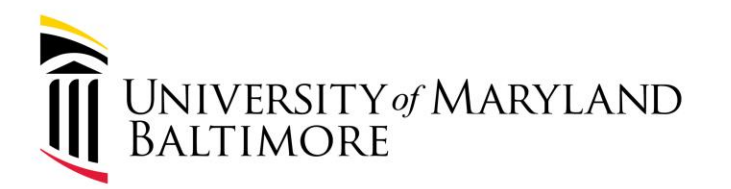

# Policies and Procedures/Hot Topics

Travel Website:

[https://www.umaryland.edu/controller/disbursements](https://www.umaryland.edu/controller/disbursements/travel/) [/travel/](https://www.umaryland.edu/controller/disbursements/travel/)

Pocket Guide:

[https://www.umaryland.edu/media/umb/af/fs/travel/P](https://www.umaryland.edu/media/umb/af/fs/travel/Pocket-Guide-.pdf) [ocket-Guide-.pdf](https://www.umaryland.edu/media/umb/af/fs/travel/Pocket-Guide-.pdf)

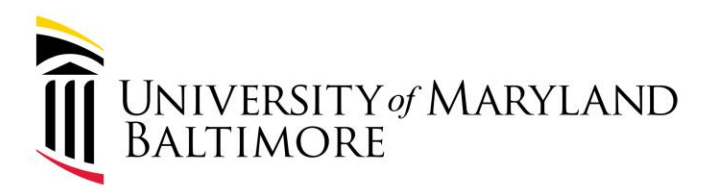

**16**

# Policies and Procedures/Hot Topics

*When completing both TAR and TE forms, please remember to include the following*:

- Agenda required
	- Should be uploaded to both the request and expense forms
- Nonemployee Business Travel Certification Forms
	- Required for *all* nonemployee travelers students, too!
	- Must be attached to the supporting documentation when uploaded to the NONPO webform
	- Invoices will be rejected if the form is missing

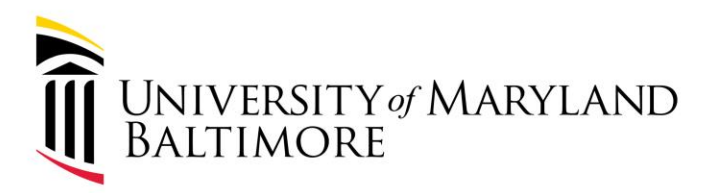

# Travel Authorization Request (TAR)

- The TAR should be fully approved at least one business day prior to the start of the trip.
- TARs that include airfare should be fully approved at least **14 days prior** to the departure date for **Domestic Travel**, and at least **21 days prior** to the departure date for **International Travel**.
- The following types of Business Travel **require approval using the TAR**:
	- $\checkmark$  All Business Travel (day and overnight trips) outside Maryland and Washington, D.C and international travel
	- $\checkmark$  Overnight trips in Maryland and Washington, D.C.
	- $\checkmark$  Any Business Travel that includes a car rental
	- $\checkmark$  Lodging expenses that are charged to the Corporate Purchasing Card ("P-Card")

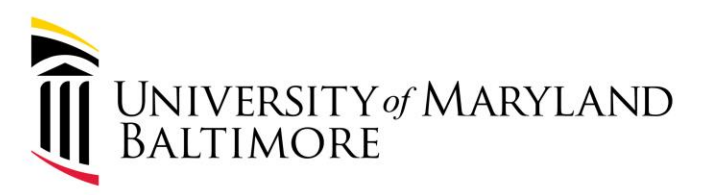

# Report Header (TAR/TE) tips**…**

- **How will you book your trip**" refers to how airfare will be booked.
	- Be sure to choose the appropriate option (i.e.; Agent Assist, Book in Concur, etc.)
		- *Exception booking is only allowable for the two circumstances described in the Policy: not paid by UMB. Or the trip is between two foreign countries.*
		- Forms that are entered incorrectly will be automatically routed to Dawn's queue.
		- "Agent Assist" **must** be selected to receive help from a TLC agent.
- **Trip Start Date/End Date** 
	- A trip consisting of multiple commute days, with no overnight stay is considered a "Day Trip".
- Trip Type Be sure to choose the correct trip type "code".
	- DC is considered "In-State". Day trips do not require a TAR.
	- Taxable trip types will result in taxes being withheld from the reimbursement.
	- It is the department approver's responsibility to check forms for accuracy.

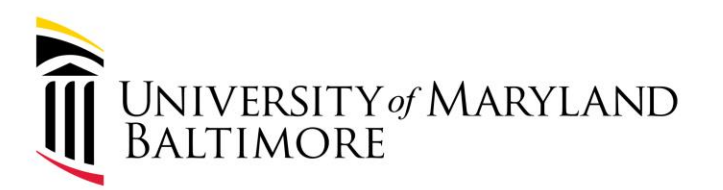

\* Required field

## Report Header…

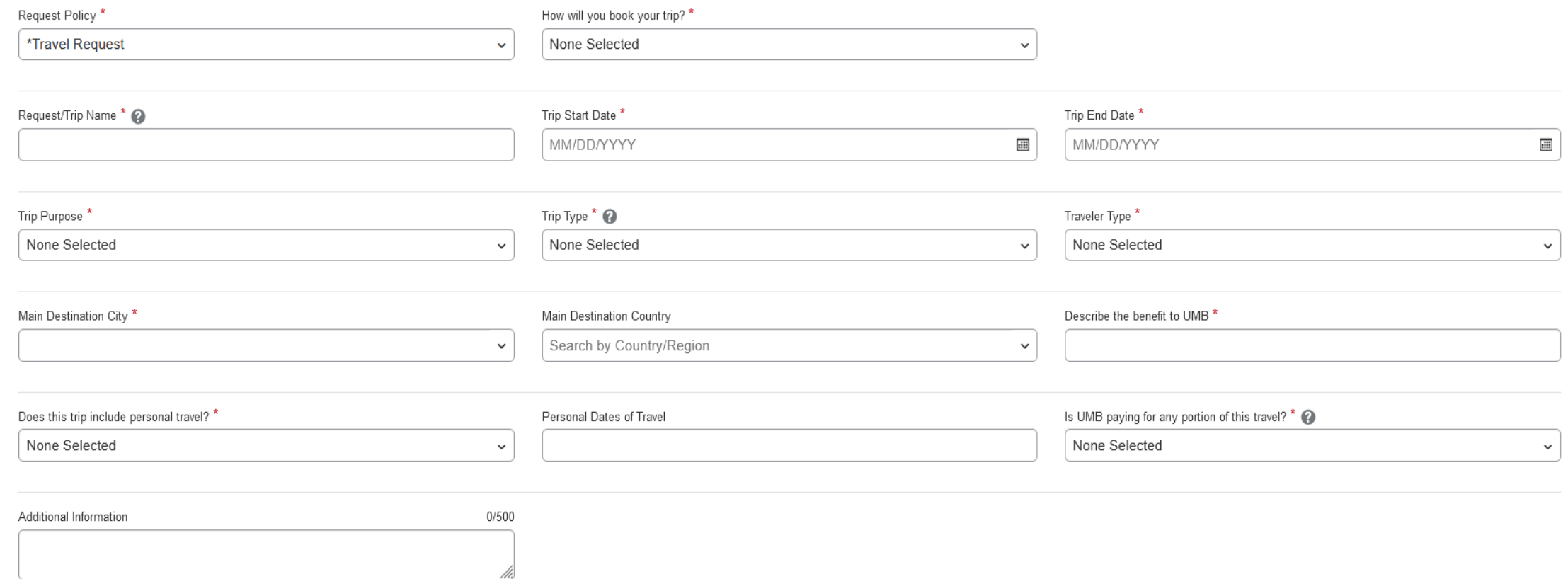

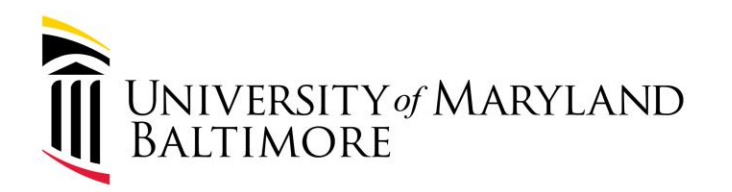

# Policies and Procedures/Hot Topics

ADMINISTRATION AND FINANCE

Per diem meals:

- Only allowed for overnight trips
- Approvers should be looking for evidence of lodging
- A detailed explanation should be provided for special cases, (i.e. traveler sharing lodging, non UMB funded lodging, etc.) Approvers:
	- Determine if the meal requests are for separate one-day trips (i.e. no overnight stay)
	- Recycle form back to initiator for correction/editing, if per diem is not allowed.

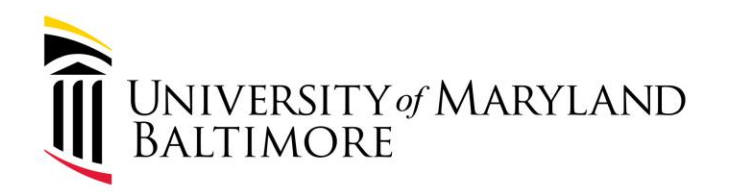

Policies and Procedures/Hot Topics

Day Business Meals

- Travel with no overnight stay
- Taxable
- Require itemized receipts
- Must not exceed GSA per diem meal rates for each meal

Approvers:

- Look for itemized receipts
- Determine whether the trip is an overnight trip
- **21** Recycle form back to initiator if the trip includes an overnight stay

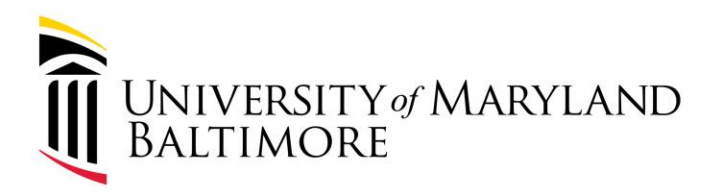

# Policies and Procedures/Hot Topics

Business Meals:

• Meal limits - <https://www.umaryland.edu/controller/rates/>

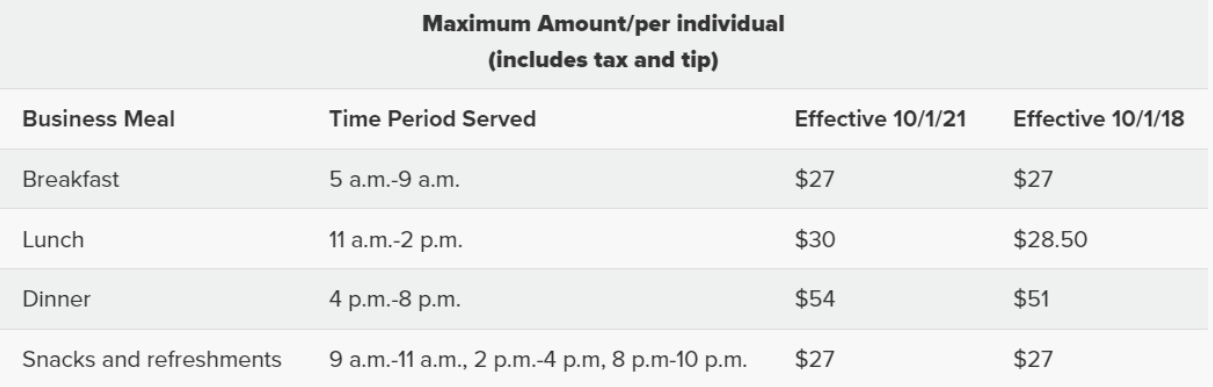

- Itemized receipts (*alcohol prohibited*), agenda/purpose of meeting and attendee list – **required**
- For UMB employees and non-UMB individual(s)

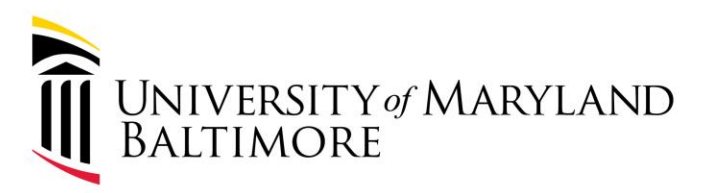

# Policy and Procedure/ Hot Topics

**Lodging** - allowable when the destination is more than 50 miles from the employee's starting point, after deducting commute mileage.

- Must meet **one** of the following requirements:
	- Travel destination is more than 50 miles from the traveler's starting point, after subtracting the distance from the traveler's home to the traveler's primary worksite.
	- A business event at the travel destination begins before 8:00 AM **and** the individual is in Travel Status for at least 12 hours; the traveler may secure overnight Lodging the night before the business event.
	- A business event ends after 8:00 PM **and** the traveler is in Travel Status for at least 12 hours; the traveler may secure overnight Lodging the night following the business event

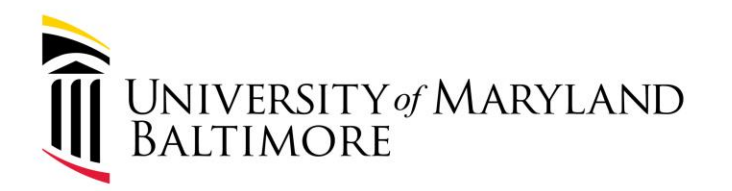

# Policy and Procedures/Hot Topics

- There are two types of lodging:
	- 1. Conventional lodging commercial properties (e.g. hotel or motel).
	- 2. Nonconventional lodging private house, condominium, or apartment rentals made available to the public by the owner through various platforms (e.g. Airbnb, VRBO, Expedia, boarding rooms)
		- Refer to pages 6-8 of the Procedure Manual for additional nonconventional lodging requirements.
		- [Nonconventional Lodging Attestation Form](https://www.umaryland.edu/media/umb/af/fs/forms/Nonconventional-Lodging-Attestation.pdf) **PDF –** required attachment to the TAR and TE forms.

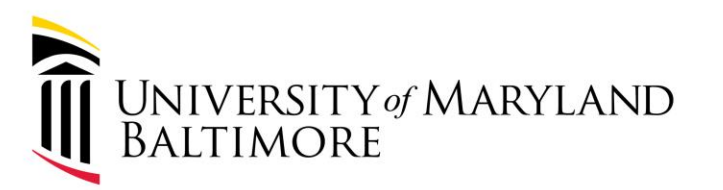

# Part 4: Upcoming Events

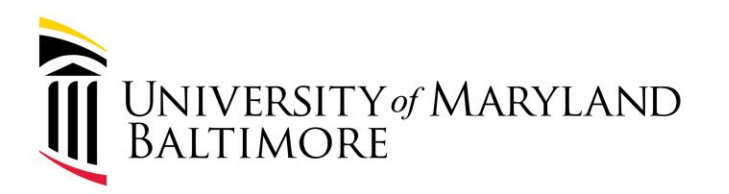

# Upcoming Events…

- **Travel Talks**: Held every other Wednesday. 10 11am. [https://umaryland.webex.com/umaryland/j.php?MTID=m8b05ade75bddee72](https://umaryland.webex.com/umaryland/j.php?MTID=m8b05ade75bddee7229d5790d54da9185) [29d5790d54da9185](https://umaryland.webex.com/umaryland/j.php?MTID=m8b05ade75bddee7229d5790d54da9185)
- **Concur Drop-In Sessions**: Held every other Wednesday 11am 12pm. (Business Applications)

<http://umaryland.zoom.us/j/91506298777>

*Please visit the Travel Webpage for specific dates and times:*  <https://www.umaryland.edu/controller/disbursements/travel/>

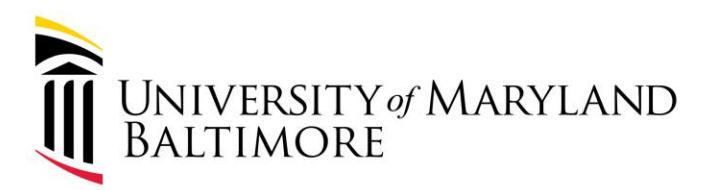

## Disbursements Workshop – Procure to Pay

Attend this workshop to learn the complete procure-to-pay process from initiation to payment. Attendees will learn how to determine when a purchase order (PO) is required, steps for obtaining a PO, invoice payment, and how to review PO and invoice information in Quantum Financials.

Representatives from Strategic Sourcing and Acquisitions (Procurement) and the Office of the Controller (Disbursements) will present.

### Two sessions: **January 24th & January 30th**

Attend in person or virtually. Be sure to [register](https://elm.umaryland.edu/announcements/2023/UMB-Procure-to-Pay-Workshop.php?utm_source=The%20Elm%20Weekly%2C%20Week%20of%20January%2015%2C%202024) on The Elm (under Announcements).

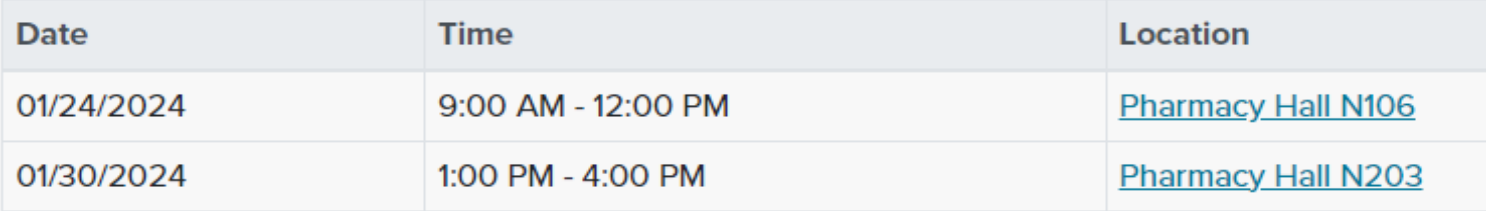

**27**

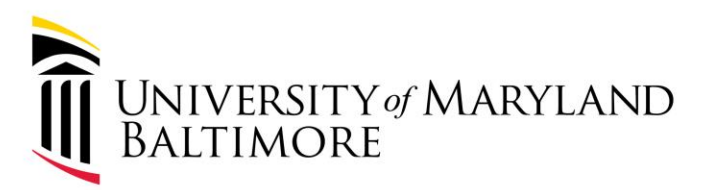

# Part 5: Business Applications - Luke Quell

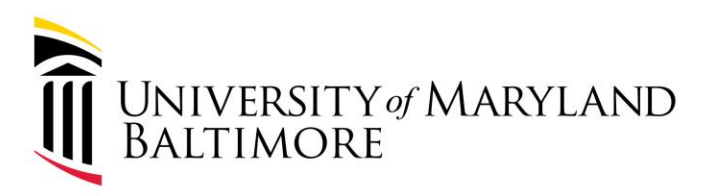

# Business Applications

The Business Applications Organization provides primary functional support for all users of most enterprise business applications — Quantum Financials, Quantum Analytics, eUMB HR-Payroll, Commitment Accounting, eTravel, Exempt and Nonexempt Staff Electronic Timesheets (ETS), MD State Interface, and the Working Fund Systems.

- To learn more about Concur Roles, Training, Tutorials, Job aides, and other resources, please visit the following link:
	- <https://www.umaryland.edu/businessapplications/concur-travel-and-expense/training/>

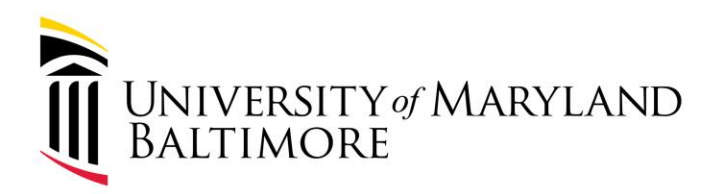

## New Look/Feel Options

### **Current Look/Feel**

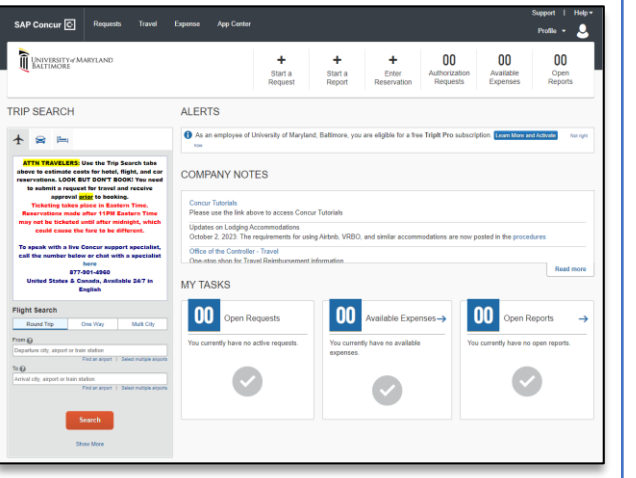

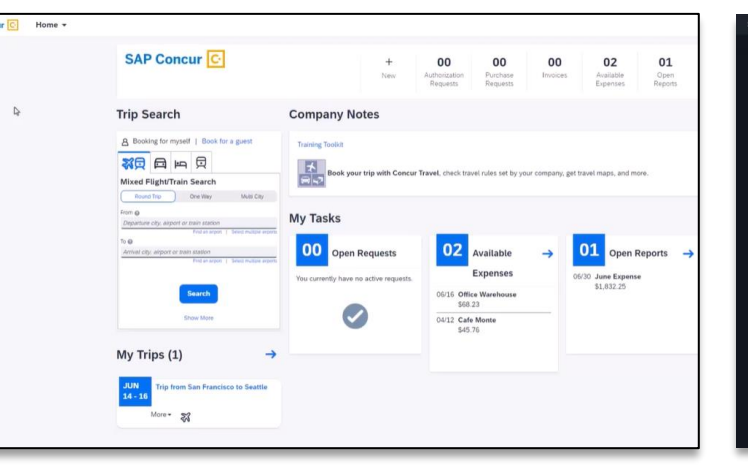

### **New Options for Look/Feel**

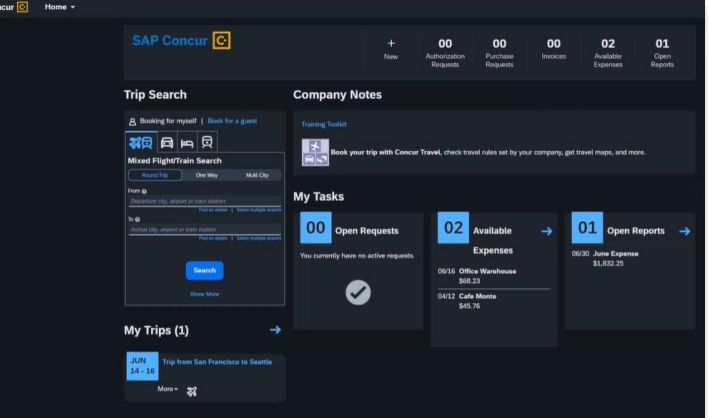

### "Horizon Morning" (light mode)

"Horizon Evening" (dark mode)

Plus: High Contrast White, High Contrast Black

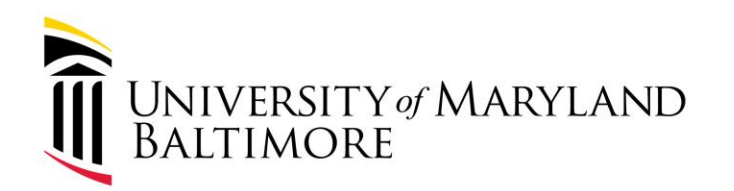

## Changes: Navigation

### **Current Navigation**

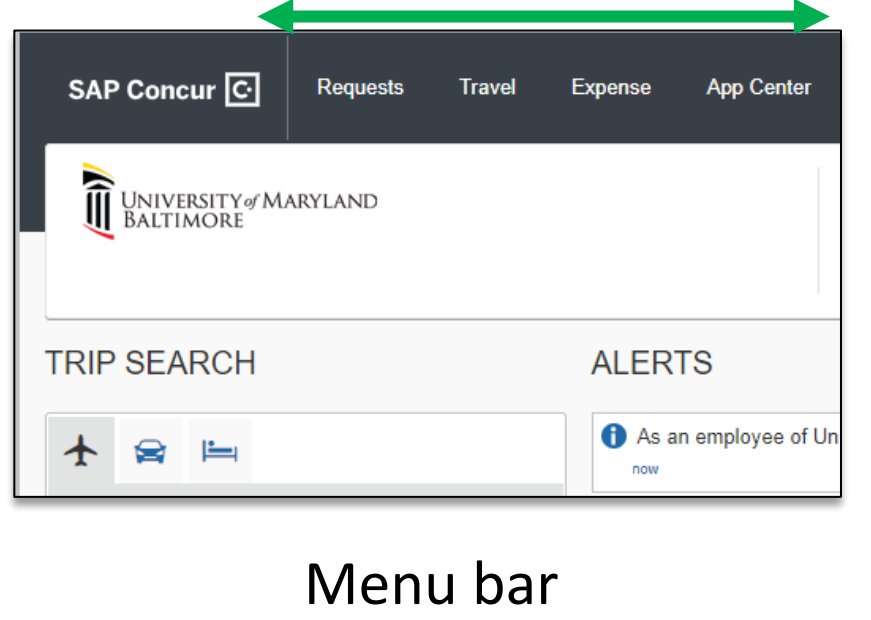

ADMINISTRATION AND FINANCE

### **New Navigation**

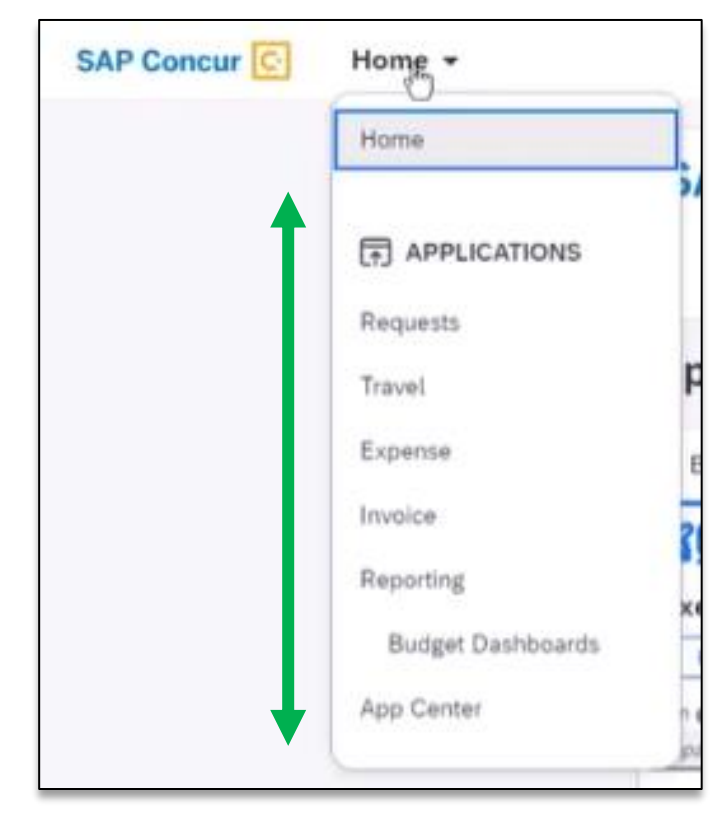

### Dropdown menu

## Details: 5 Clicks to Switch Look/Feel

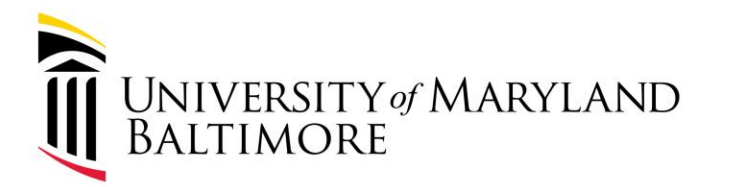

#### **ADMINISTRATION AND FINANCE**

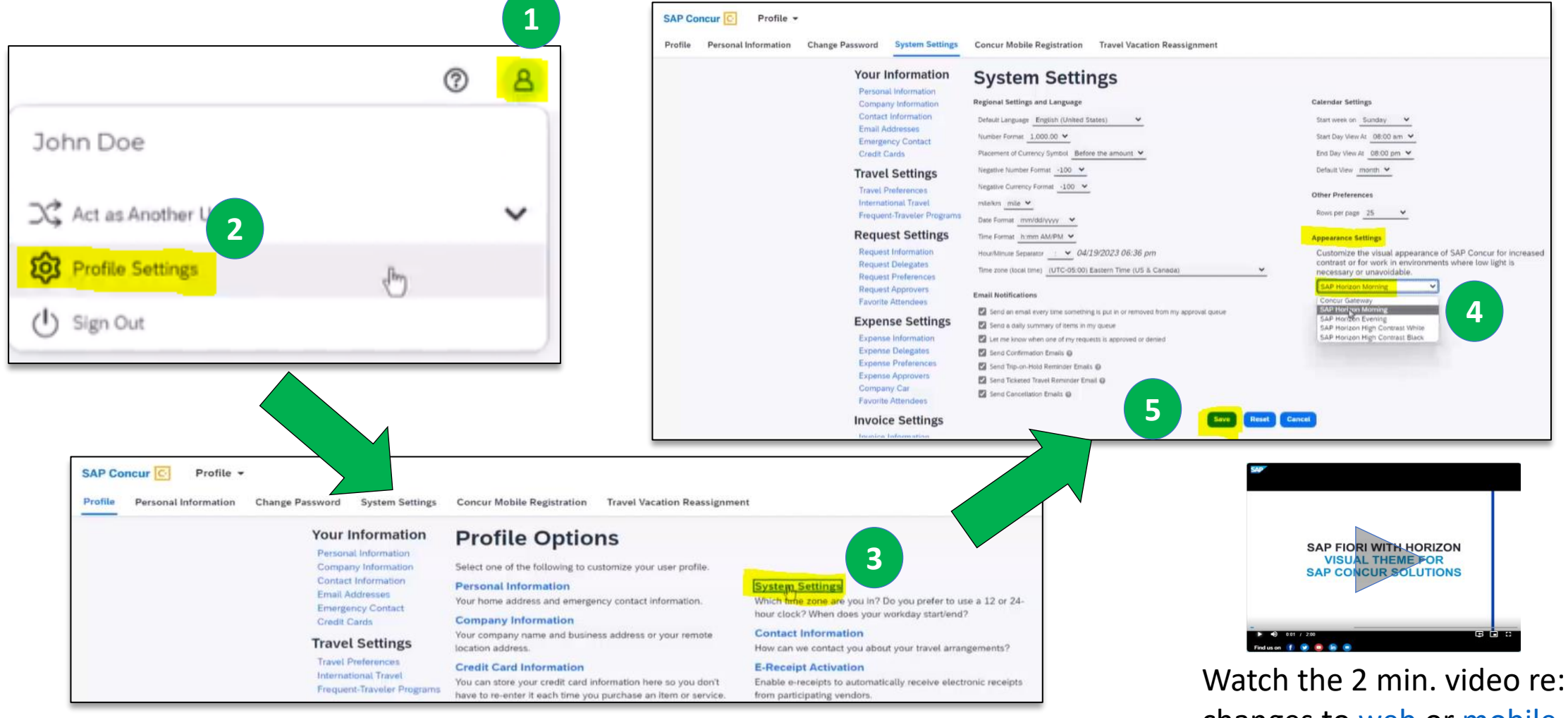

Changes to <u>web</u> or <u>[mobile](https://dam.sap.com/mac/app/e/video/embed/NmTqptU?ltr=a&rc=10&includeSapBrandedWraper=true)</u>.<br>GUIDING PRINCIPLES: WELL-BEING and SUSTAINABILITY | INNOVATION and DISCOVERY | SERVICE EXCELLENCE and ACCOUNTABILITY | EQUITY and JUSTICE | RESPECT and INTEGRITY

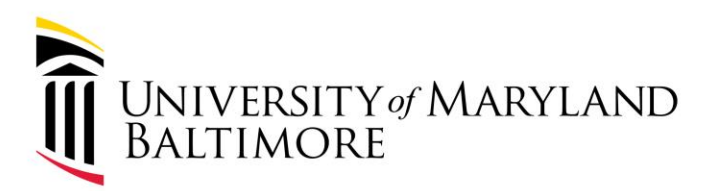

# Questions?

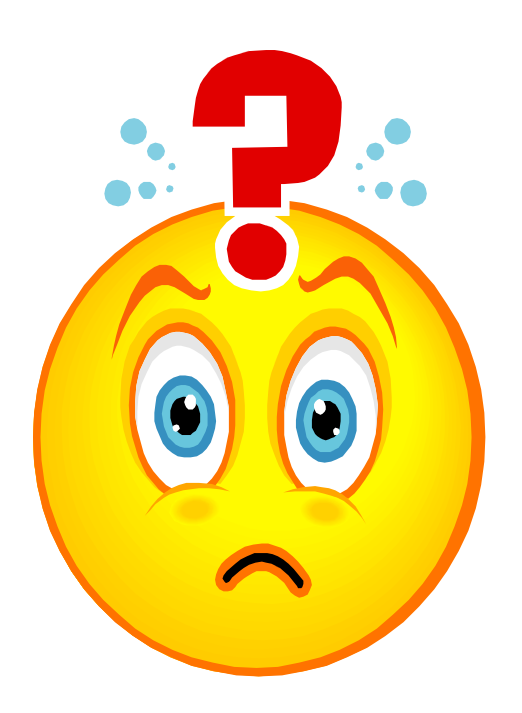